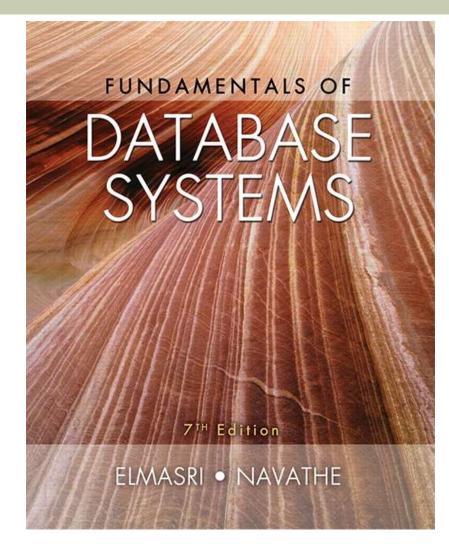

Copyright © 2016 Ramez Elmasri and Shamkant B. Navathe

### **Chapter 10 Outline**

- Database Programming: Techniques and Issues
- Embedded SQL, Dynamic SQL, and SQLJ
- Database Programming with Function Calls: SQL/CLI and JDBC
- Database Stored Procedures and SQL/PSM
- Comparing the Three Approaches

## Introduction to SQL Programming Techniques

### Database applications

- Host language
  - Java, C/C++/C#, COBOL, or some other programming language
- Data sublanguage
  - SQL

#### SQL standards

- Continually evolving
- Each DBMS vendor may have some variations from standard

# Database Programming: Techniques and Issues

- Interactive interface
  - SQL commands typed directly into a monitor
- Execute file of commands
  - @<filename>
- Application programs or database applications
  - Used as canned transactions by the end users access a database
  - May have Web interface

# Approaches to Database Programming

- Embedding database commands in a generalpurpose programming language
  - Database statements identified by a special prefix
  - Precompiler or preprocessor scans the source program code
    - Identify database statements and extract them for processing by the DBMS
  - Called embedded SQL

```
Approaches to Database
Programming (cont'd.)
```

Using a library of database functions

- Library of functions available to the host programming language
- Application programming interface (API)
- Designing a brand-new language
  - Database programming language designed from scratch
- First two approaches are more common

### Impedance Mismatch

- Differences between database model and programming language model
- Binding for each host programming language
  - Specifies for each attribute type the compatible programming language types
- Cursor or iterator variable
  - Loop over the tuples in a query result

# Typical Sequence of Interaction in Database Programming

- Open a connection to database server
- Interact with database by submitting queries, updates, and other database commands
- Terminate or close connection to database

Embedded SQL, Dynamic SQL, and SQLJ

- Embedded SQL
  - C language
- SQLJ
  - Java language
- Programming language called host language

### Retrieving Single Tuples with Embedded SQL

#### EXEC SQL

- Prefix
- Preprocessor separates embedded SQL statements from host language code
- Terminated by a matching END-EXEC
  - Or by a semicolon (;)
- Shared variables
  - Used in both the C program and the embedded SQL statements
  - Prefixed by a colon (:) in SQL statement

**Figure 10.1** C program variables used in the embedded SQL examples E1 and E2.

- 0) int loop ;
- 1) EXEC SQL BEGIN DECLARE SECTION ;
- 2) varchar dname [16], fname [16], lname [16], address [31];
- 3) char ssn [10], bdate [11], sex [2], minit [2];
- 4) float salary, raise ;
- 5) int dno, dnumber ;
- 6) int SQLCODE ; char SQLSTATE [6] ;
- 7) EXEC SQL END DECLARE SECTION ;

# Retrieving Single Tuples with Embedded SQL (cont'd.)

#### Connecting to the database

CONNECT TO <server name>AS <connection name> AUTHORIZATION <user account name and password> ;

#### Change connection

SET CONNECTION <connection name> ;

#### Terminate connection

DISCONNECT <connection name> ;

# Retrieving Single Tuples with Embedded SQL (cont'd.)

- SQLCODE and SQLSTATE communication variables
  - Used by DBMS to communicate exception or error conditions
- SQLCODE variable
  - 0 = statement executed successfully
  - 100 = no more data available in query result
  - < 0 = indicates some error has occurred</p>

Retrieving Single Tuples with Embedded SQL (cont'd.)

### SQLSTATE

- String of five characters
- '00000' = no error or exception
- Other values indicate various errors or exceptions
- For example, '02000' indicates 'no more data' when using SQLSTATE

# **Figure 10.2** Program segment E1, a C program segment with embedded SQL.

```
//Program Segment E1:
0) loop = 1;
1) while (loop) {
2)
     prompt("Enter a Social Security Number: ", ssn) ;
3)
     EXEC SQL
       SELECT Fname, Minit, Lname, Address, Salary
4)
       INTO :fname, :minit, :lname, :address, :salary
5)
6)
       FROM EMPLOYEE WHERE Ssn = :ssn ;
7)
     if (SQLCODE = = 0) printf(fname, minit, lname, address, salary)
8)
       else printf("Social Security Number does not exist: ", ssn) ;
9)
     prompt("More Social Security Numbers (enter 1 for Yes, 0 for No): ", loop) ;
10)
     }
```

# Retrieving Multiple Tuples with Embedded SQL Using Cursors

#### Cursor

- Points to a single tuple (row) from result of query
- OPEN CURSOR command
  - Fetches query result and sets cursor to a position before first row in result
  - Becomes current row for cursor
- FETCH commands
  - Moves cursor to next row in result of query

#### **Figure 10.3** Program segment E2, a C program segment that uses cursors with em //Program Segment E2: 0) prompt("Enter the Department Name: ", dname) ; 1) EXEC SOL 2) SELECT Dnumber INTO :dnumber 3) FROM DEPARTMENT WHERE Dname = :dname ; 4) EXEC SQL DECLARE EMP CURSOR FOR 5) SELECT Ssn, Fname, Minit, Lname, Salary 6) FROM EMPLOYEE WHERE Dno = :dnumber 7) FOR UPDATE OF Salary ; 8) EXEC SQL OPEN EMP ; 9) EXEC SQL FETCH FROM EMP INTO :ssn, :fname, :minit, :lname, :salary ; 10) while (SQLCODE = = 0) { printf("Employee name is:", Fname, Minit, Lname); 11) prompt("Enter the raise amount: ", raise) ; 12) 13) EXEC SOL 14) UPDATE EMPLOYEE 15) SET Salary = Salary + :raise 16) WHERE CURRENT OF EMP ; 17) EXEC SQL FETCH FROM EMP INTO :ssn, :fname, :minit, :lname, :salary ; 18) } 19) EXEC SQL CLOSE EMP ;

Retrieving Multiple Tuples with Embedded SQL Using Cursors (cont'd.)

#### **FOR UPDATE OF**

 List the names of any attributes that will be updated by the program

#### Fetch orientation

Added using value: NEXT, PRIOR, FIRST, LAST, ABSOLUTE *i*, and RELATIVE *i* 

```
DECLARE <cursor name> [INSENSITIVE ] [SCROLL ] CURSOR
[WITH HOLD ] FOR <query specification>
[ORDER BY <ordering specification> ]
[FOR READ ONLY | FOR UPDATE [OF <attribute list> ] ];
```

# Specifying Queries at Runtime Using Dynamic SQL

### Dynamic SQL

- Execute different SQL queries or updates dynamically at runtime
- Dynamic update
- Dynamic query

**Figure 10.4** Program segment E3, a C program segment that uses dynamic SQL for updating a table.

//Program Segment E3:

- 0) EXEC SQL BEGIN DECLARE SECTION ;
- 1) varchar sqlupdatestring [256] ;
- 2) EXEC SQL END DECLARE SECTION ;
  - • •
- 3) prompt("Enter the Update Command: ", sqlupdatestring) ;
- 4) EXEC SQL PREPARE sqlcommand FROM :sqlupdatestring ;
- 5) EXEC SQL EXECUTE sqlcommand ;
  - • •

# SQLJ: Embedding SQL Commands in Java

- Standard adopted by several vendors for embedding SQL in Java
- Import several class libraries
- Default context
- Uses exceptions for error handling
  - SQLException is used to return errors or exception conditions

**Figure 10.5** Importing classes needed for including SQLJ in Java programs in Oracle, and establishing a connection and default context.

- import java.sql.\* ;
- 2) import java.io.\* ;
- 3) import sqlj.runtime.\* ;
- 4) import sqlj.runtime.ref.\* ;
- 5) import oracle.sqlj.runtime.\* ;
  - ...
- 6) DefaultContext cntxt =
- 7) oracle.getConnection("<url name>", "<user name>", "<password>", true) ;
- DefaultContext.setDefaultContext(cntxt) ;

...

- string dname, ssn , fname, fn, lname, ln, bdate, address ;
- 2) char sex, minit, mi ;
- 3) double salary, sal ;
- 4) integer dno, dnumber;

```
//Program Segment J1:
1) ssn = readEntry("Enter a Social Security Number: ") ;
2) try {
    #sql { SELECT Fname, Minit, Lname, Address, Salary
3)
       INTO :fname, :minit, :lname, :address, :salary
4)
5)
       FROM EMPLOYEE WHERE Ssn = :ssn} ;
6) } catch (SQLException se) {
7)
       System.out.println("Social Security Number does not exist: " + ssn) ;
8)
      Return ;
9)
     }
10) System.out.println(fname + " " + minit + " " + lname + " " + address
     + " " + salary)
```

### Retrieving Multiple Tuples in SQLJ Using Iterators

#### Iterator

 Object associated with a collection (set or multiset) of records in a query result

#### Named iterator

 Associated with a query result by listing attribute names and types in query result

#### Positional iterator

Lists only attribute types in query result

#### **Figure 10.8** Program segment J2A, a Java program segment that uses a **named iterator** to print employee information in a particular department

```
//Program Segment J2A:
```

0) dname = readEntry("Enter the Department Name: ") ;

```
1) try {
```

```
2) #sql { SELECT Dnumber INTO :dnumber
```

```
3) FROM DEPARTMENT WHERE Dname = :dname } ;
```

```
4) } catch (SQLException se) {
```

```
5) System.out.println("Department does not exist: " + dname) ;
```

```
6) Return ;
```

```
7) }
```

- 8) System.out.printline("Employee information for Department: " + dname) ;
- 9) #sql iterator Emp(String ssn, String fname, String minit, String lname, double salary);

```
10) Emp e = null ;
```

```
11) #sql e = { SELECT ssn, fname, minit, lname, salary
```

```
12) FROM EMPLOYEE WHERE Dno = :dnumber};
```

```
13) while (e.next()) {
```

```
14) System.out.printline(e.ssn + " " + e.fname + " " + e.minit + " " +
e.lname + " " + e.salary);
```

15) } ;

```
16) e.close() ;
```

#### **Figure 10.9** Program segment J2B, a Java program segment that uses a **positional iterator** to print employee information in a particular department.

```
//Program Segment J2B:
 0) dname = readEntry("Enter the Department Name: ") ;
 1) try {
 2)
     #sql { SELECT Dnumber INTO :dnumber
 3)
       FROM DEPARTMENT WHERE Dname = :dname} ;
 4) } catch (SQLException se) {
    System.out.println("Department does not exist: " + dname) ;
 5)
    Return ;
 6)
 7)
     3
 8) System.out.printline("Employee information for Department: " + dname) ;
 9) #sql iterator Emppos(String, String, String, String, double) ;
10) Emppos e = null;
11) #sql e = { SELECT ssn, fname, minit, lname, salary
12) FROM EMPLOYEE WHERE Dno = :dnumber};
13) #sql { FETCH :e INTO :ssn, :fn, :mi, :ln, :sal} ;
14) while (!e.endFetch()) {
    System.out.printline(ssn + " " + fn + " " + mi + " " + ln + " " + sal) :
15)
16) #sql { FETCH :e INTO :ssn, :fn, :mi, :ln, :sal} ;
17) } ;
18) e.close() ;
```

# Database Programming with Function Calls: SQL/CLI & JDBC

- Use of function calls
  - Dynamic approach for database programming
- Library of functions
  - Also known as application programming interface (API)
  - Used to access database
- SQL Call Level Interface (SQL/CLI)
  - Part of SQL standard

SQL/CLI: Using C as the Host Language

#### Environment record

- Track one or more database connections
- Set environment information

#### Connection record

 Keeps track of information needed for a particular database connection

#### Statement record

 Keeps track of the information needed for one SQL statement

# SQL/CLI: Using C as the Host Language (cont'd.)

#### Description record

- Keeps track of information about tuples or parameters
- Handle to the record
  - C pointer variable makes record accessible to program

```
Figure
```

//Program CLI1:

```
0) #include sqlcli.h ;
```

```
1) void printSal() {
```

```
2) SQLHSTMT stmt1 ;
```

```
3) SQLHDBC con1 ;
```

```
4) SQLHENV envl ;
```

```
5) SQLRETURN ret1, ret2, ret3, ret4 ;
```

```
6) ret1 = SQLAllocHandle(SQL_HANDLE_ENV, SQL_NULL_HANDLE, &env1) ;
```

- 7) if (!ret1) ret2 = SQLAllocHandle(SQL\_HANDLE\_DBC, envl, &con1) else exit ;
- 8) if (!ret2) ret3 = SQLConnect(con1, "dbs", SQL\_NTS, "js", SQL\_NTS, "xyz", SQL\_NTS) else exit;

```
9) if (!ret3) ret4 = SQLAllocHandle(SQL_HANDLE_STMT, con1, &stmt1) else exit ;
```

```
10) SQLPrepare(stmt1, "select Lname, Salary from EMPLOYEE where Ssn = ?",
SQL NTS) ;
```

```
11) prompt("Enter a Social Security Number: ", ssn) ;
```

```
12) SQLBindParameter(stmt1, 1, SQL_CHAR, &ssn, 9, &fetchlen1);
```

```
13) ret1 = SQLExecute(stmt1) ;
```

```
14) if (!ret1) {
```

```
15) SQLBindCol(stmt1, 1, SQL_CHAR, &lname, 15, &fetchlen1);
```

```
16) SQLBindCol(stmt1, 2, SQL_FLOAT, &salary, 4, &fetchlen2);
```

```
17) ret2 = SQLFetch(stmt1) ;
```

```
18) if (!ret2) printf(ssn, lname, salary)
```

```
19) else printf("Social Security Number does not exist: ", ssn) ;
```

```
20) }
```

21) }

```
Figure 10.11 Program segment CLI2, a C program segment that uses SQL/CLI for a query with
a collection
               //Program Segment CLI2:
            0) #include sqlcli.h ;
            1) void printDepartmentEmps() {
            2) SQLHSTMT stmt1 ;
            3) SOLHDBC con1 ;
            4) SQLHENV envl ;
            5) SQLRETURN ret1, ret2, ret3, ret4 ;
            6) ret1 = SQLAllocHandle(SQL HANDLE ENV, SQL NULL HANDLE, &env1) ;
            7) if (!ret1) ret2 = SQLAllocHandle(SQL HANDLE DBC, envl, &con1) else exit ;
            8) if (!ret2) ret3 = SQLConnect(con1, "dbs", SQL NTS, "js", SQL NTS, "xyz",
                 SQL NTS) else exit ;
            9) if (!ret3) ret4 = SQLAllocHandle(SQL HANDLE STMT, con1, &stmt1) else exit ;
           10) SQLPrepare(stmtl, "select Lname, Salary from EMPLOYEE where Dno = ?",
                 SQL NTS) ;
           11) prompt("Enter the Department Number: ", dno) ;
           12) SQLBindParameter(stmt1, 1, SQL INTEGER, &dno, 4, &fetchlen1);
           13) ret1 = SQLExecute(stmt1) ;
           14) if (!ret1) {
                SQLBindCol(stmt1, 1, SQL CHAR, &lname, 15, &fetchlen1) ;
           15)
                SQLBindCol(stmt1, 2, SQL FLOAT, &salary, 4, &fetchlen2) ;
           16)
                ret2 = SQLFetch(stmt1) ;
           17)
           18)
                while (!ret2) {
                printf(lname, salary) ;
           19)
                ret2 = SQLFetch(stmt1) ;
           20)
           21)
                   ł
           22) }
           23) }
```

## JDBC: SQL Function Calls for Java Programming

#### JDBC

- Java function libraries
- Single Java program can connect to several different databases
  - Called data sources accessed by the Java program
- Class.forName("oracle.jdbc.driver.OracleDriver")
  - Load a JDBC driver explicitly

# JDBC: SQL Function Calls for Java Programming

- Connection object
- Statement object has two subclasses:
  - PreparedStatement and CallableStatement
- Question mark (?) symbol
  - Represents a statement parameter
  - Determined at runtime
- ResultSet object
  - Holds results of query

```
Figure 10
                //Program JDBC1:
             0) import java.io.* ;
             1) import java.sql.*
                 . . .
             2) class getEmpInfo {
                  public static void main (String args []) throws SQLException, IOException {
             3)
             4)
                    try { Class.forName("oracle.jdbc.driver.OracleDriver")
                    } catch (ClassNotFoundException x) {
             5)
             6)
                      System.out.println ("Driver could not be loaded") ;
             7)
                    }
             8)
                    String dbacct, passwrd, ssn, lname ;
             9)
                    Double salary ;
                    dbacct = readentry("Enter database account:") ;
            10)
                    passwrd = readentry("Enter password:") ;
            11)
            12)
                    Connection conn = DriverManager.getConnection
            13)
                      ("jdbc:oracle:oci8:" + dbacct + "/" + passwrd) ;
            14)
                    String stmt1 = "select Lname, Salary from EMPLOYEE where Ssn = ?" ;
            15)
                    PreparedStatement p = conn.prepareStatement(stmt1) ;
            16)
                    ssn = readentry("Enter a Social Security Number: ") ;
            17)
                    p.clearParameters() ;
            18)
                    p.setString(1, ssn) ;
                    ResultSet r = p.executeQuery() ;
            19)
            20)
                    while (r.next()) {
            21)
                      lname = r.getString(1) ;
            22)
                      salary = r.getDouble(2) ;
            23)
                      system.out.printline(lname + salary) ;
            24)
                  } }
            25) }
```

#### **Figure 10.13** Program segment JDBC2, a Java program segment that uses JDBC for a query with //Program Segment JDBC2: 0) import java.io.\* ; 1) import java.sql.\* . . . 2) class printDepartmentEmps { public static void main (String args []) throws SQLException, IOException { 4) try { Class.forName("oracle.jdbc.driver.OracleDriver") } catch (ClassNotFoundException x) { 5) System.out.println ("Driver could not be loaded") ; 6) 7) 3 8) String dbacct, passwrd, lname ; Double salary ; 9) Integer dno ; 10) dbacct = readentry("Enter database account:") ; 11) passwrd = readentry("Enter password:") ; 12) Connection conn = DriverManager.getConnection 13) ("jdbc:oracle:oci8:" + dbacct + "/" + passwrd) ; 14) dno = readentry("Enter a Department Number: ") ; 15) String q = "select Lname, Salary from EMPLOYEE where Dno = " + 16) dno.tostring() ; 17) Statement s = conn.createStatement() ; 18) ResultSet r = s.executeQuery(q) ; 19) while (r.next()) { 20) lname = r.getString(1) ; salary = r.getDouble(2) ; 21) system.out.printline(lname + salary) ; 22) 23) } } 24) }

# Database Stored Procedures and SQL/PSM

#### Stored procedures

- Program modules stored by the DBMS at the database server
- Can be functions or procedures
- SQL/PSM (SQL/Persistent Stored Modules)
  - Extensions to SQL
  - Include general-purpose programming constructs in SQL

# Database Stored Procedures and Functions

#### Persistent stored modules

- Stored persistently by the DBMS
- Useful:
  - When database program is needed by several applications
  - To reduce data transfer and communication cost between client and server in certain situations
  - To enhance modeling power provided by views

# Database Stored Procedures and Functions (cont'd.)

#### Declaring stored procedures:

CREATE PROCEDURE <procedure name> (<parameters>)
<local declarations>
<procedure body> ;
declaring a function, a return type is necessary,
 so the declaration form is
CREATE FUNCTION <function name> (<parameters>)
RETURNS <return type>
<local declarations>
<function body> ;

# Database Stored Procedures and Functions (cont'd.)

- Each parameter has parameter type
  - Parameter type: one of the SQL data types
  - Parameter mode: IN, OUT, or INOUT
- Calling a stored procedure:
  - CALL <procedure or function name>
    (<argument list>);

### SQL/PSM: Extending SQL for Specifying Persistent Stored Modules

- Conditional branching statement: IF <condition> THEN <statement list> ELSEIF <condition> THEN <statement list>
  - • •
  - ELSEIF <condition> THEN <statement list>
    ELSE <statement list>
    END IF ;

### SQL/PSM (cont'd.)

Constructs for looping

WHILE <condition> DO <statement list> END WHILE ; REPEAT <statement list> UNTIL <condition> END REPEAT ;

FOR <loop name> AS <cursor name> CURSOR FOR <query> DO <statement list> END FOR;

#### Figure 10.14 Declaring a function in SQL/PSM.

//Function PSM1:

- 0) CREATE FUNCTION Dept size(IN deptno INTEGER)
- 1) RETURNS VARCHAR [7]
- 2) DECLARE No of emps INTEGER ;
- 3) SELECT COUNT(\*) INTO No\_of\_emps
- 4) FROM EMPLOYEE WHERE Dno = deptno ;
- 5) IF No of emps > 100 THEN RETURN "HUGE"
- 6) ELSEIF No of emps > 25 THEN RETURN "LARGE"
- 7) ELSEIF No of emps > 10 THEN RETURN "MEDIUM"
- 8) ELSE RETURN "SMALL"

9) END IF ;

### Comparing the Three Approaches

#### Embedded SQL Approach

- Query text checked for syntax errors and validated against database schema at compile time
- For complex applications where queries have to be generated at runtime
  - Function call approach more suitable

# Comparing the Three Approaches (cont'd.)

- Library of Function Calls Approach
  - More flexibility
  - More complex programming
  - No checking of syntax done at compile time
- Database Programming Language Approach
  - Does not suffer from the impedance mismatch problem
  - Programmers must learn a new language

### Summary

- Techniques for database programming
  - Embedded SQL
  - SQLJ
  - Function call libraries
  - SQL/CLI standard
  - JDBC class library
  - Stored procedures
  - SQL/PSM